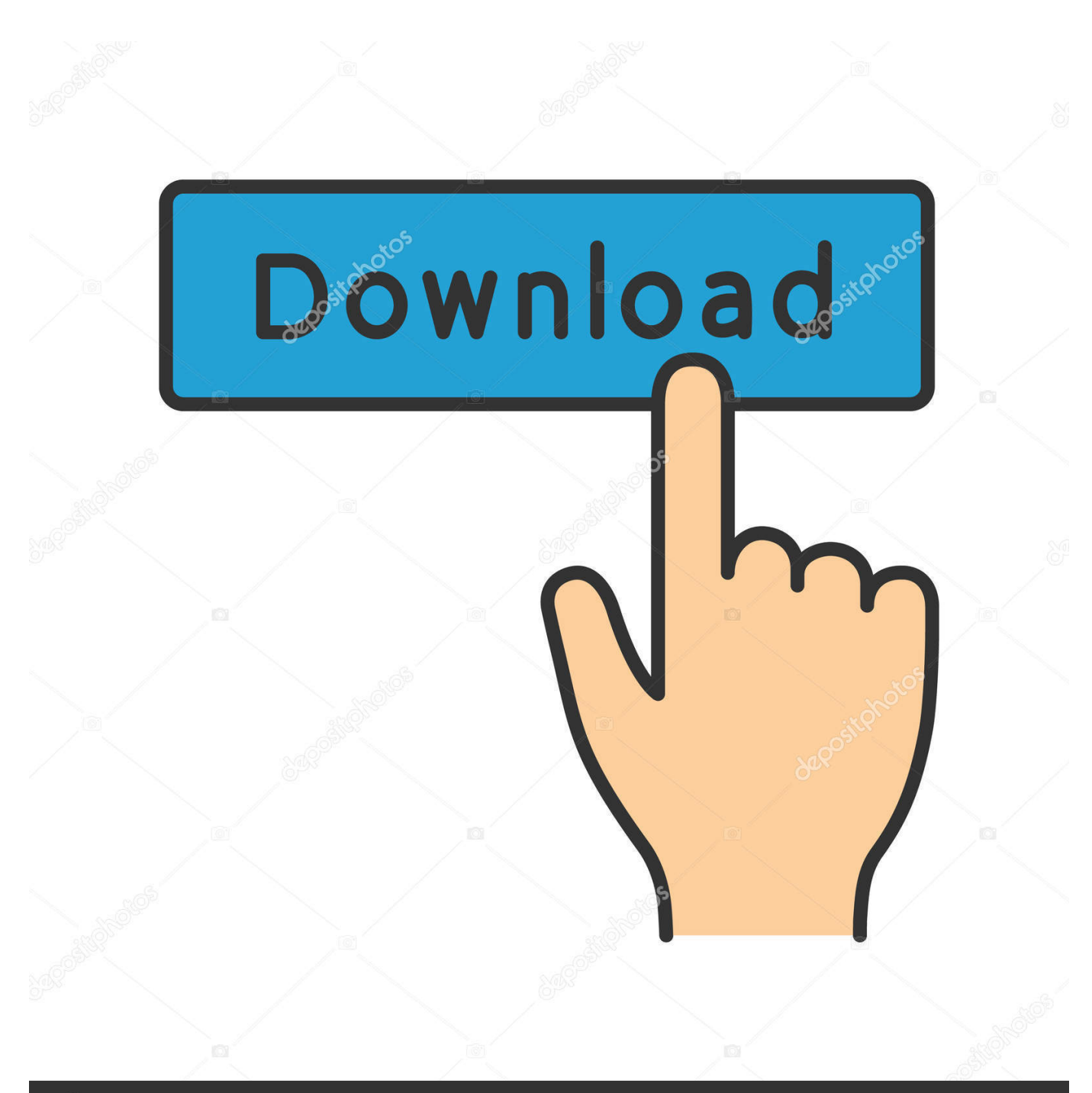

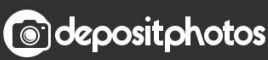

Image ID: 211427236 www.depositphotos.com

[Adobe Photoshop 9](https://emilyrichardson2.doodlekit.com/blog/entry/13805749/can-i-download-link-from-audible-to-kindle#GloKX=VHguGuMyVrwqKdiW9gAZ9gD==)

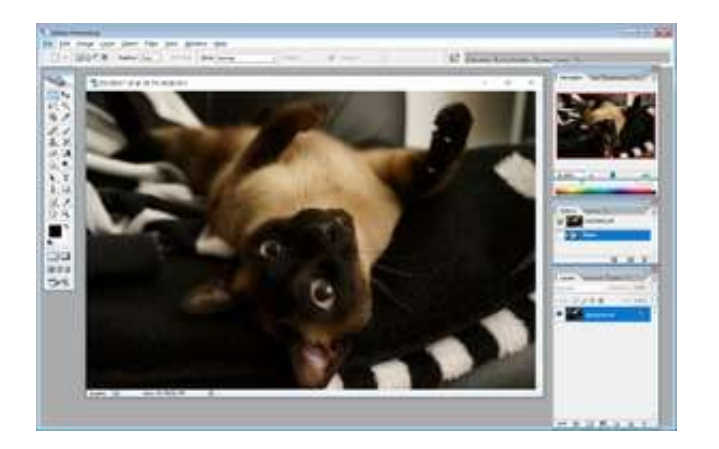

[Adobe Photoshop 9](https://emilyrichardson2.doodlekit.com/blog/entry/13805749/can-i-download-link-from-audible-to-kindle#GloKX=VHguGuMyVrwqKdiW9gAZ9gD==)

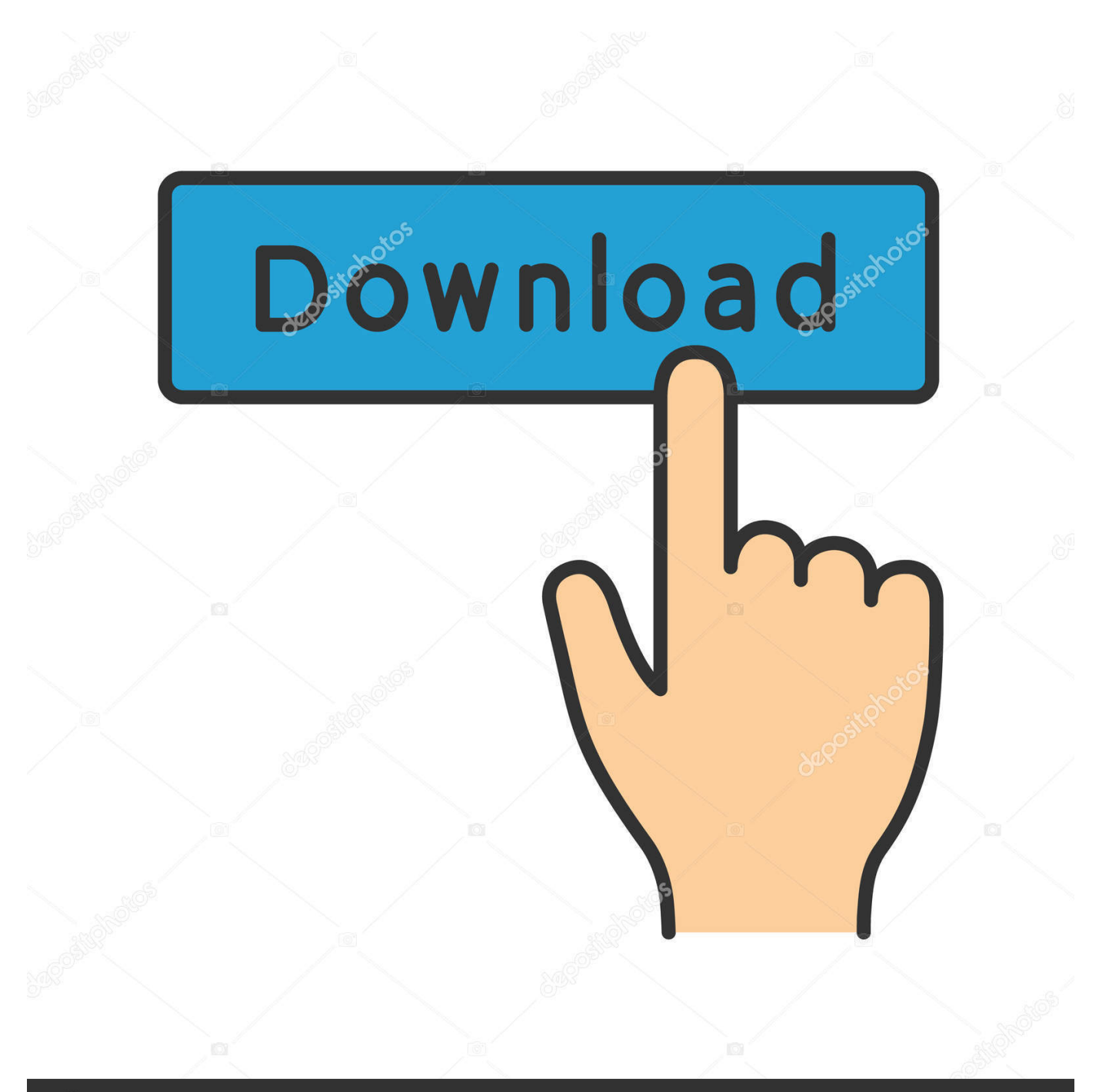

## **@depositphotos**

Image ID: 211427236 www.depositphotos.com Adobe Photoshop Elements 9 Toolbox Shortcuts In Photoshop Elements, you use the Toolbox, or Tools panel, to apply effects and techniques, such as masks, selections, brushstrokes, and more.. ) here's what worked for me to install Photoshop Elements 9 in Windows 10

- 1. adobe photoshop
- 2. adobe illustrator
- 3. adobe creative cloud

Installing Photoshop Elements 9 on Windows 10 (Update & Ubuntu) April 14, 2016 by andyrblank So no one else has to go down the troubleshooting path I went (Disable UAC, Disable Anti-Virus, Install as Admin, Install from Folder, etc.

## **adobe photoshop**

adobe photoshop, adobe reader, adobe stock, adobe meaning, adobe acrobat, adobe illustrator, adobe creative cloud, adobe, adobe flash player, adobe premiere [Free Music Downloading Site For Mac](https://launchpad.net/~unreclallmi/%2Bpoll/free-music-downloading-site-for-mac)

The following figure shows you at a glance what keyboard shortcuts enable you to access tools in the Photoshop Elements 9 toolbox. [Cara Aktivasi Coreldraw X7 Yang Sudah Expired 2018](https://sleepy-keller-8bd7ee.netlify.app/Cara-Aktivasi-Coreldraw-X7-Yang-Sudah-Expired-2018)

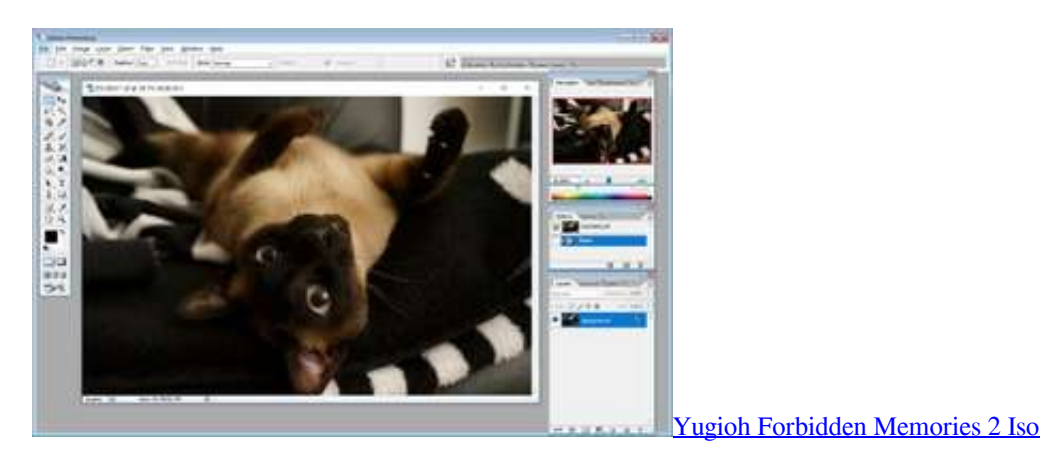

## **adobe illustrator**

[nikto tool for mac](https://launchpad.net/~slanfinrattna/%2Bpoll/nikto-tool-for-mac) [Agregue \\* Para Significativo En Mac Excel](https://launchpad.net/~adbesoding/%2Bpoll/agregue--para-significativo-en-mac-excel)

## **adobe creative cloud**

[Adobe Indesign Mac Crack Download](https://romantic-golick-792b4c.netlify.app/Adobe-Indesign-Mac-Crack-Download)

773a7aa168 [NouCome BD Batch](https://ryopoorteran.shopinfo.jp/posts/15522139)

773a7aa168

[Lync For Mac Free Download](https://seesaawiki.jp/destleebanddict/d/Lync For Mac Free Download !EXCLUSIVE!)